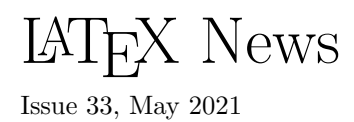

# **Contents**

### **[Introduction](#page-0-0) 1**

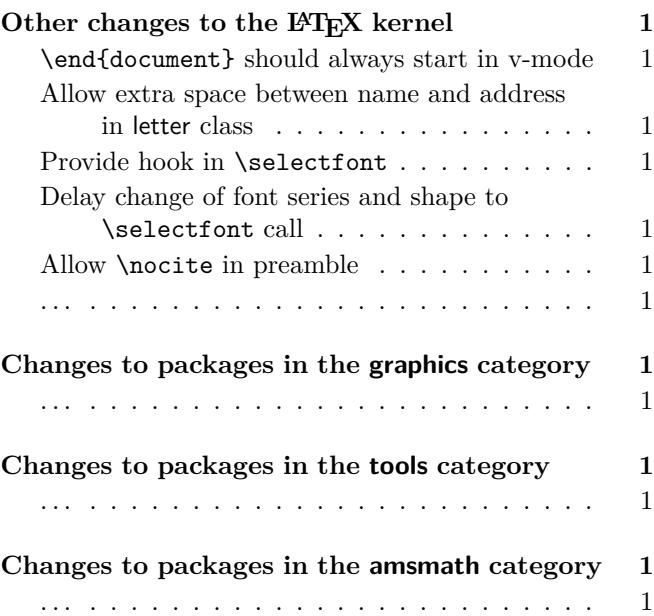

### <span id="page-0-0"></span>Introduction

*to be written*

# <span id="page-0-1"></span>Other changes to the LAT<sub>E</sub>X kernel

#### <span id="page-0-2"></span>\end{document} should always start in v-mode

Until now \end{document} executed the code from the \AtEndDocument hook as its first action. This meant that it was executed in horizontal mode if the user left no empty line after the last paragraph. As a result one could get a spurious space added, for example, when that code contained a \write statement. This was fixed and now \enddocument first issues a \par to ensure that it always starts out in vertical mode. [\(github issue 385\)](https://github.com/latex3/latex2e/issues/385)

<span id="page-0-3"></span>Allow extra space between name and address in letter class The \opening command in the the letter class expects the name and address to be separated by  $\setminus \}$  but it didn't allow to use an optional argument at this point to add some extra space after the name. The coding has now been slightly altered to allow for this. [\(github issue 427\)](https://github.com/latex3/latex2e/issues/427)

#### <span id="page-0-4"></span>Provide hook in \selectfont

After \selectfont has altered the font we run a hook so that packages can make final adjustments. This functionality was originally provided by the everysel package, the new implementation is slightly different and uses the standard hook management. [\(github issue 444\)](https://github.com/latex3/latex2e/issues/444)

<span id="page-0-5"></span>Delay change of font series and shape to \selectfont call With the NFSS extensions introduced in 2020 the font series and shape settings be be influenced by changes to the font family. The setting is therefore delayed until \selectfont is executed to avoid unnecessary or incorrect substitutions that may otherwise happen due to the order of declarations. [\(github issue 444\)](https://github.com/latex3/latex2e/issues/444)

#### <span id="page-0-6"></span>Allow \nocite in preamble

A natural place for \nocite{\*} would be the preamble of the document, but for historical reasons LAT<sub>EX</sub> issued an error message if it was placed there. From the new release on it is now allowed in the preamble. [\(github issue 424\)](https://github.com/latex3/latex2e/issues/424)

<span id="page-0-7"></span>. . .

<span id="page-0-9"></span>. . .

<span id="page-0-11"></span>. . .

<span id="page-0-13"></span>. . .

*to be written* [\(github issue xxx\)](https://github.com/latex3/latex2e/issues/xxx)

<span id="page-0-8"></span>Changes to packages in the graphics category

[\(github issue xxx\)](https://github.com/latex3/latex2e/issues/xxx)

<span id="page-0-10"></span>Changes to packages in the tools category

[\(github issue xxx\)](https://github.com/latex3/latex2e/issues/xxx)

<span id="page-0-12"></span>Changes to packages in the amsmath category

[\(github issue xxx\)](https://github.com/latex3/latex2e/issues/xxx)